## Hacking Blind

Andrea Bittau, Adam Belay, Ali Mashtizadeh, David Mazières, Dan Boneh

Stanford University

## Hacking buffer overflows

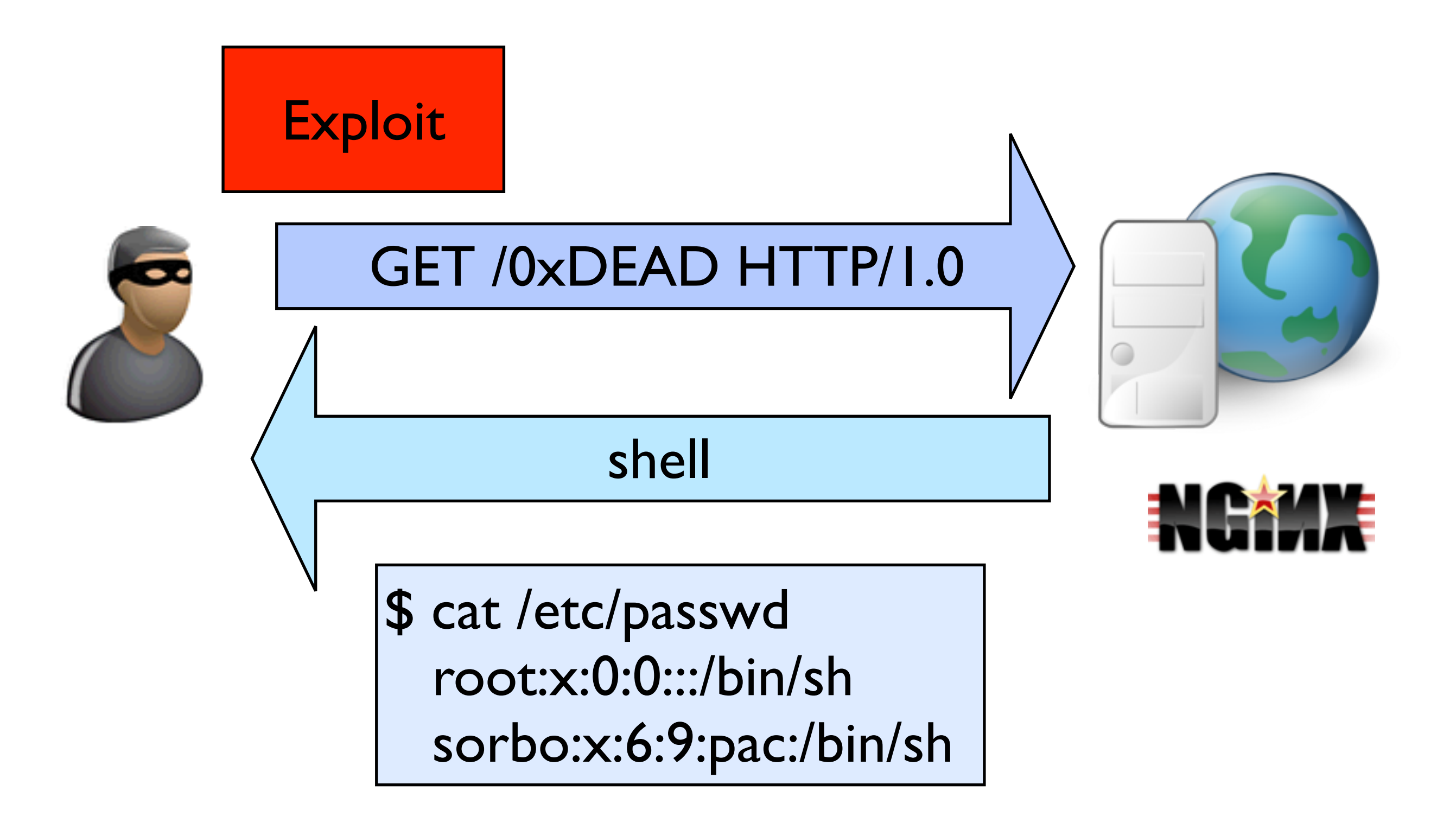

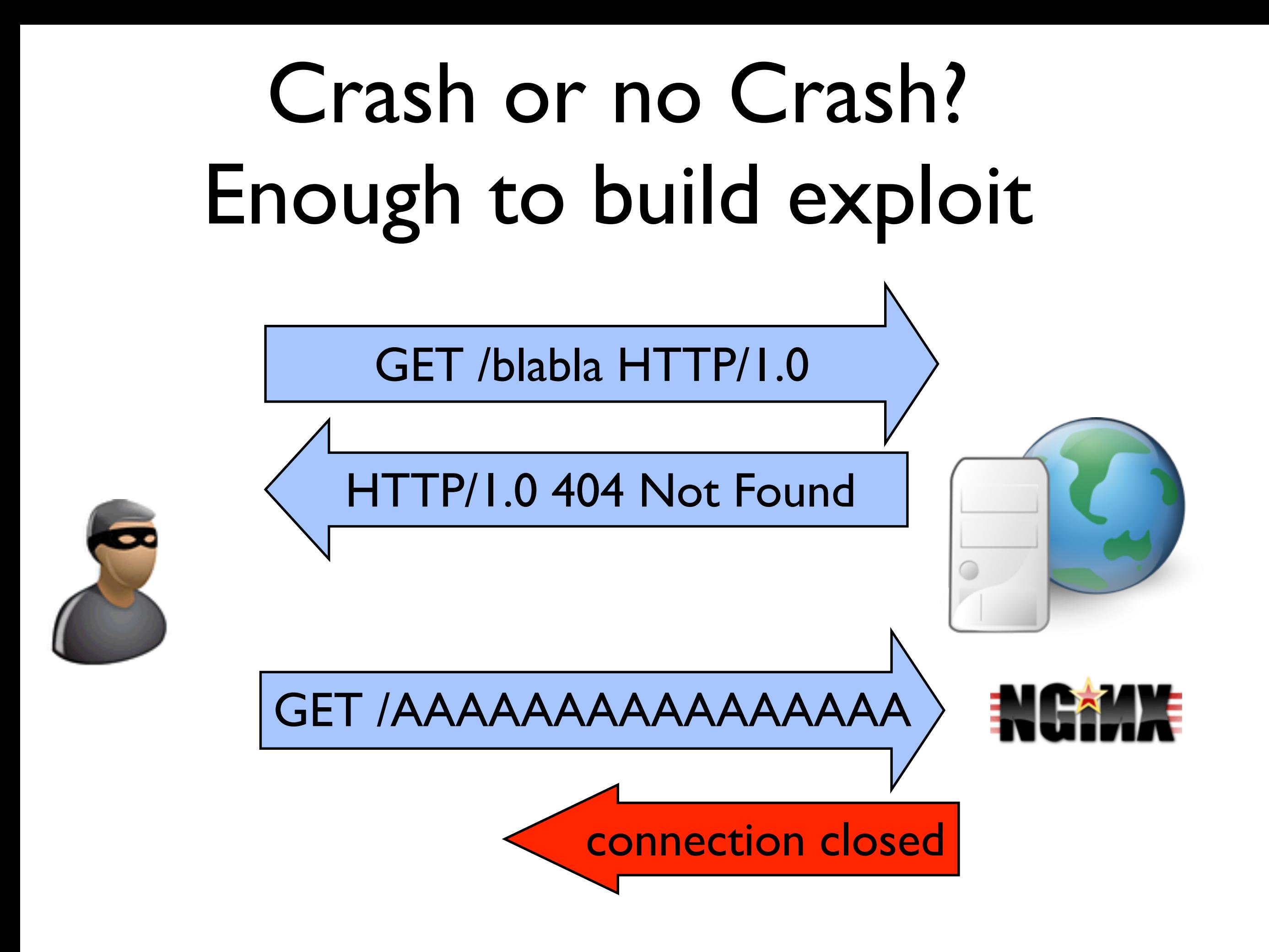

# Don't even need to know what application is running!

Exploit scenarios:

1. Open source

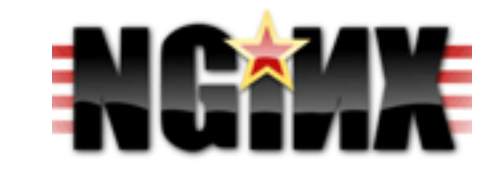

2. Open binary

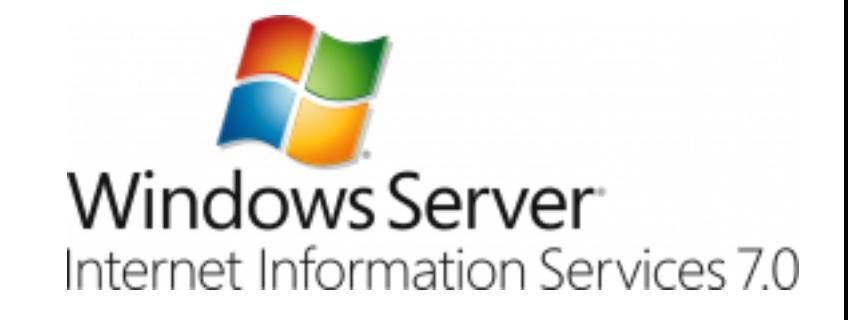

3. Closed-binary (and source)

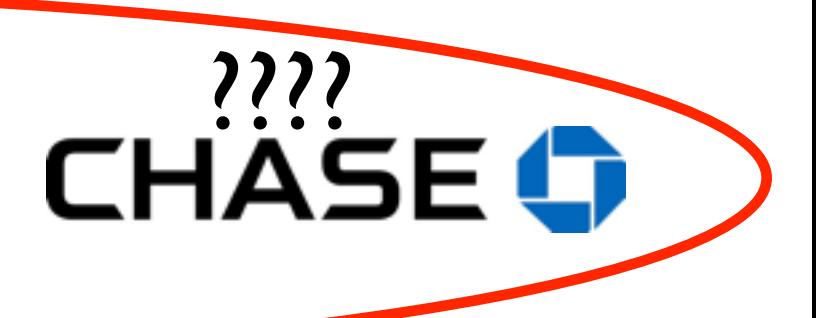

### Attack effectiveness

• Works on 64-bit Linux with ASLR, NX and canaries

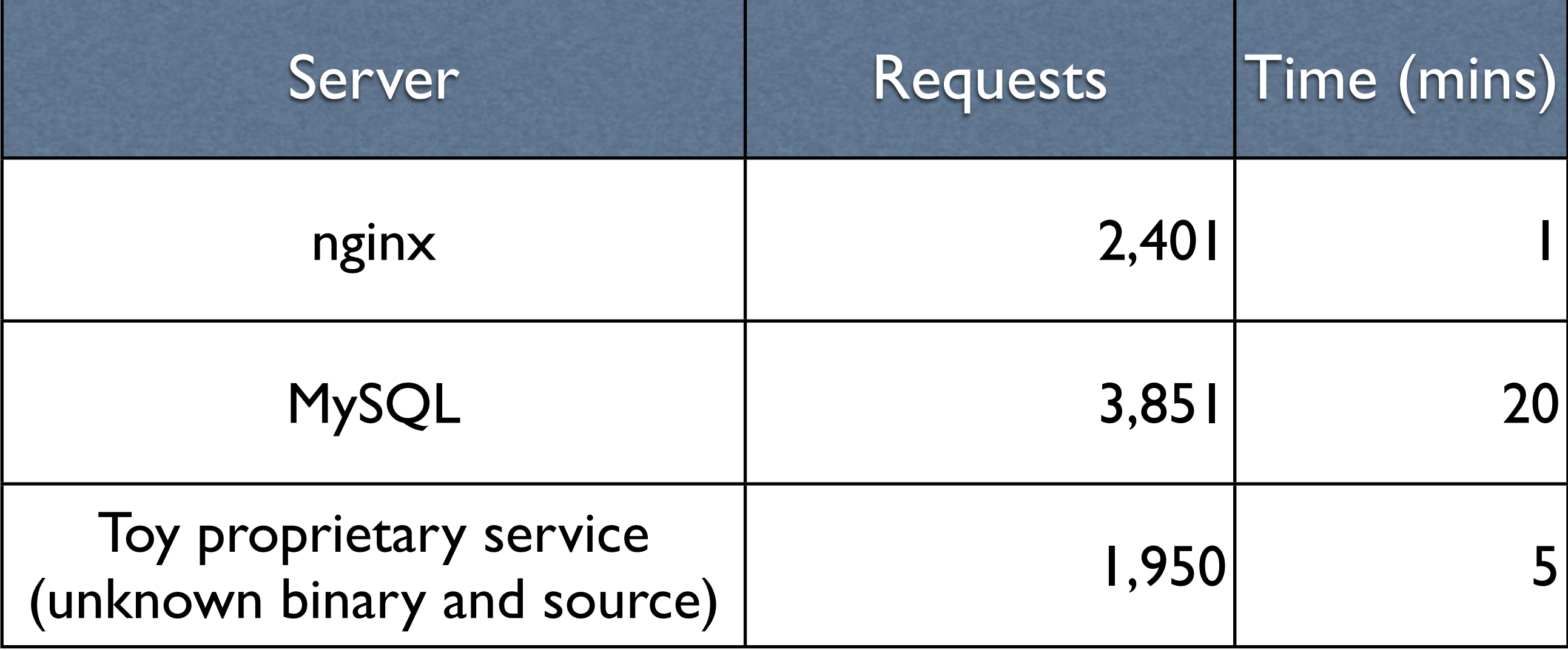

## Attack requirements

- 1. Stack vulnerability, and knowledge of how to trigger it.
- 2. Server process that respawns after crash
	- E.g., nginx, MySQL, Apache, OpenSSH, Samba.

### Outline

- Introduction.
- Background on exploits.
- Blind ROP (BROP).
- Optimizations.

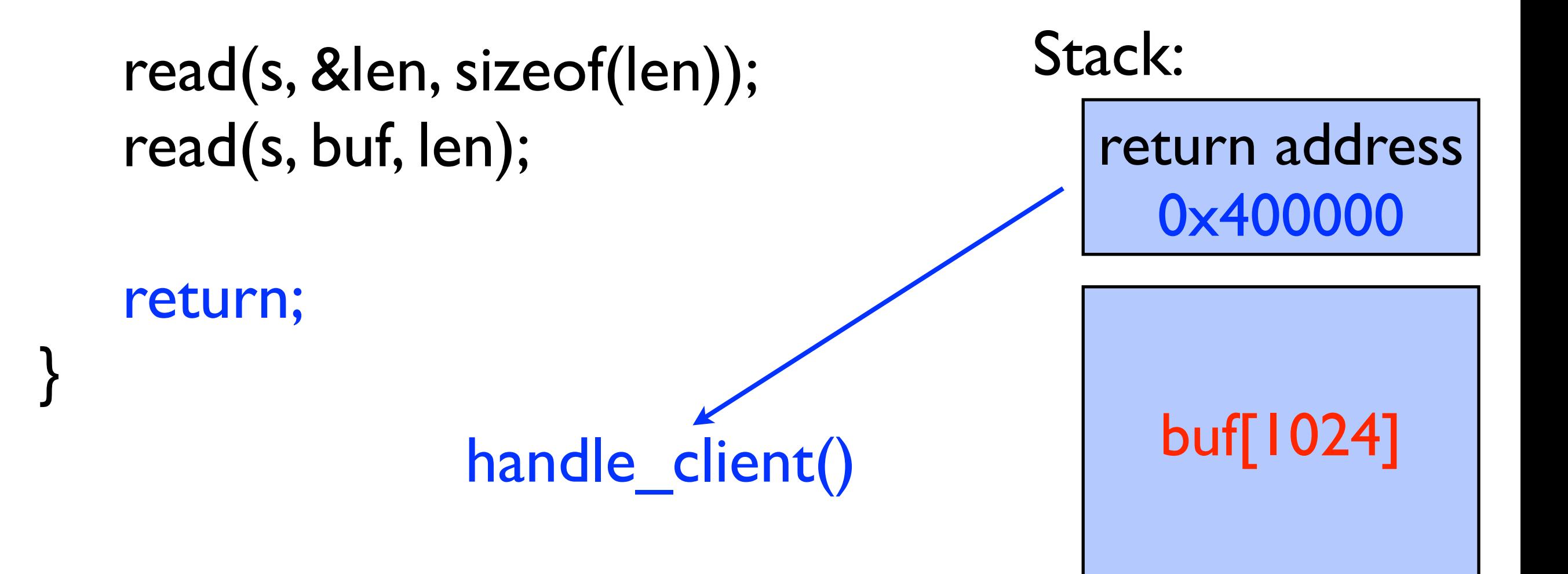

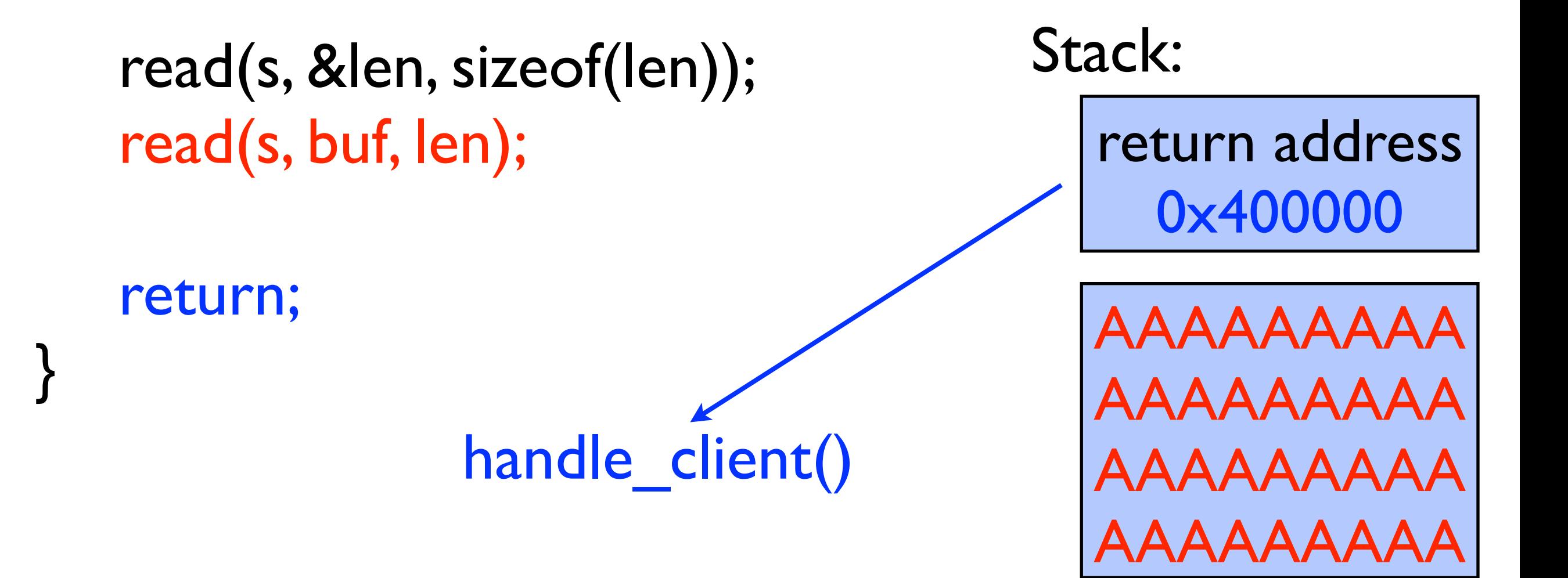

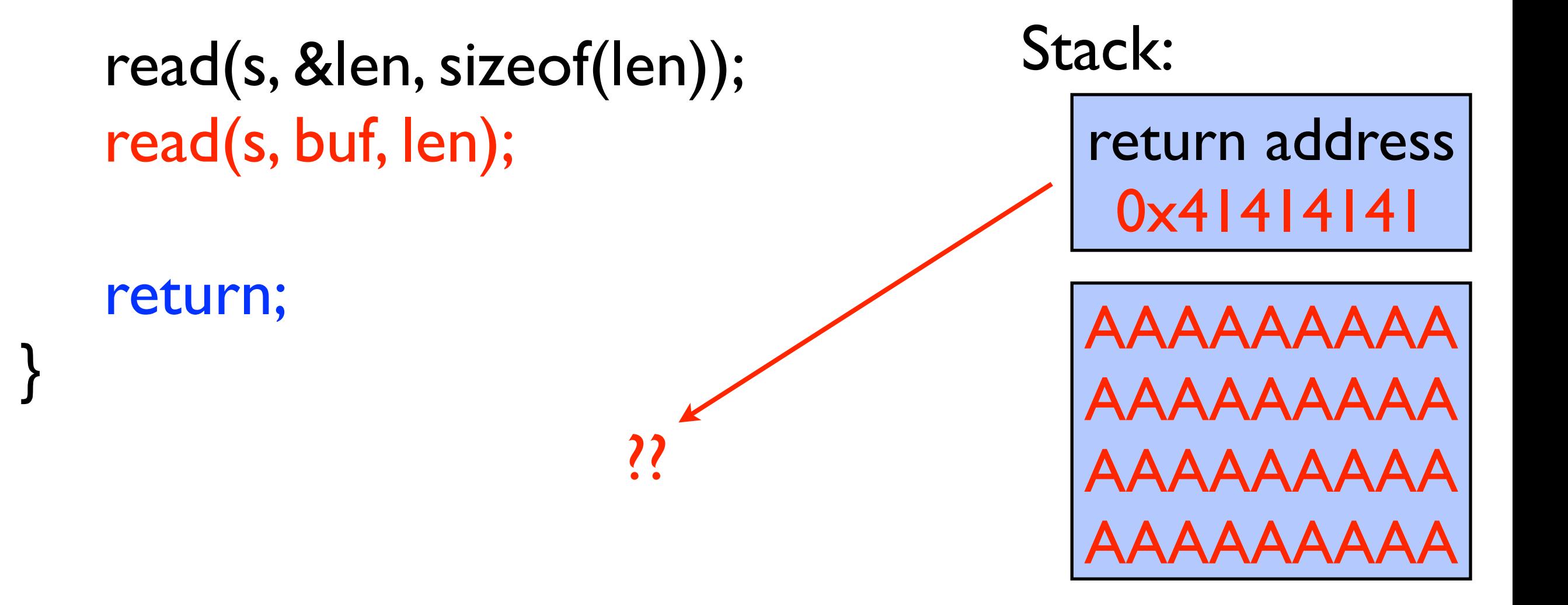

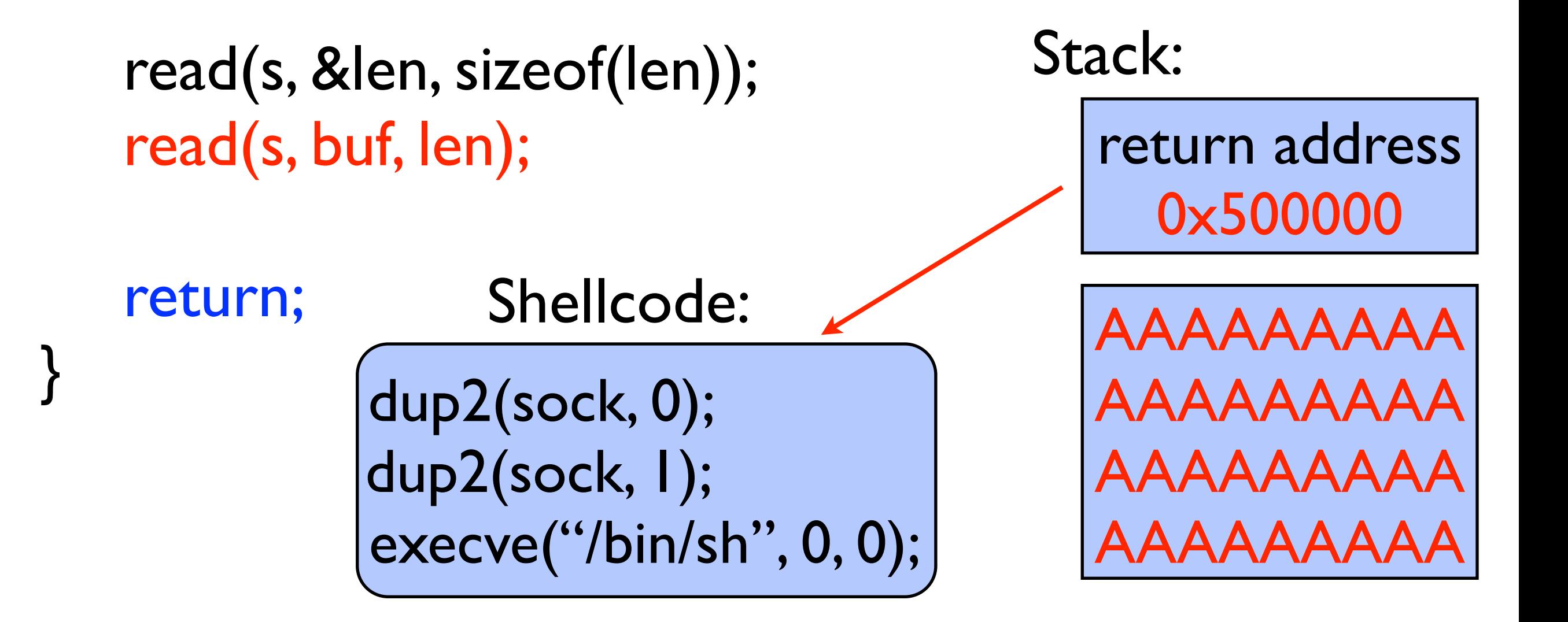

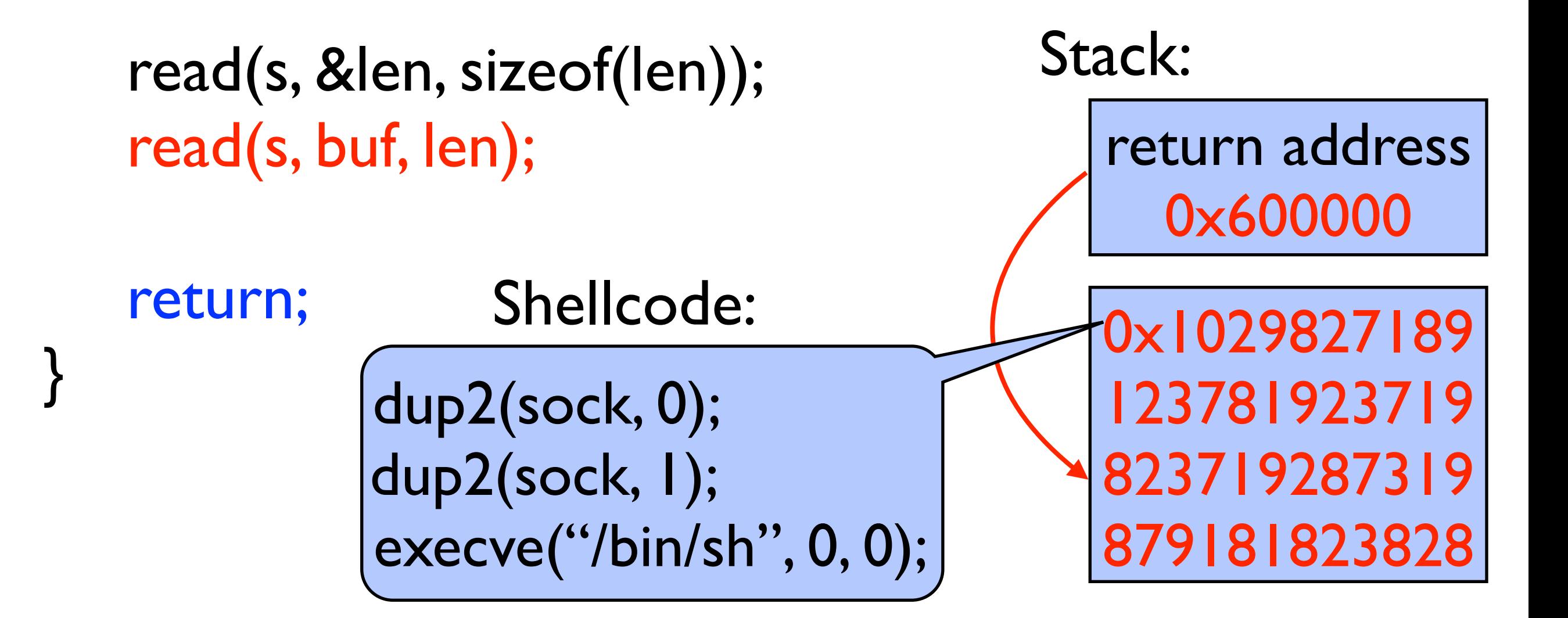

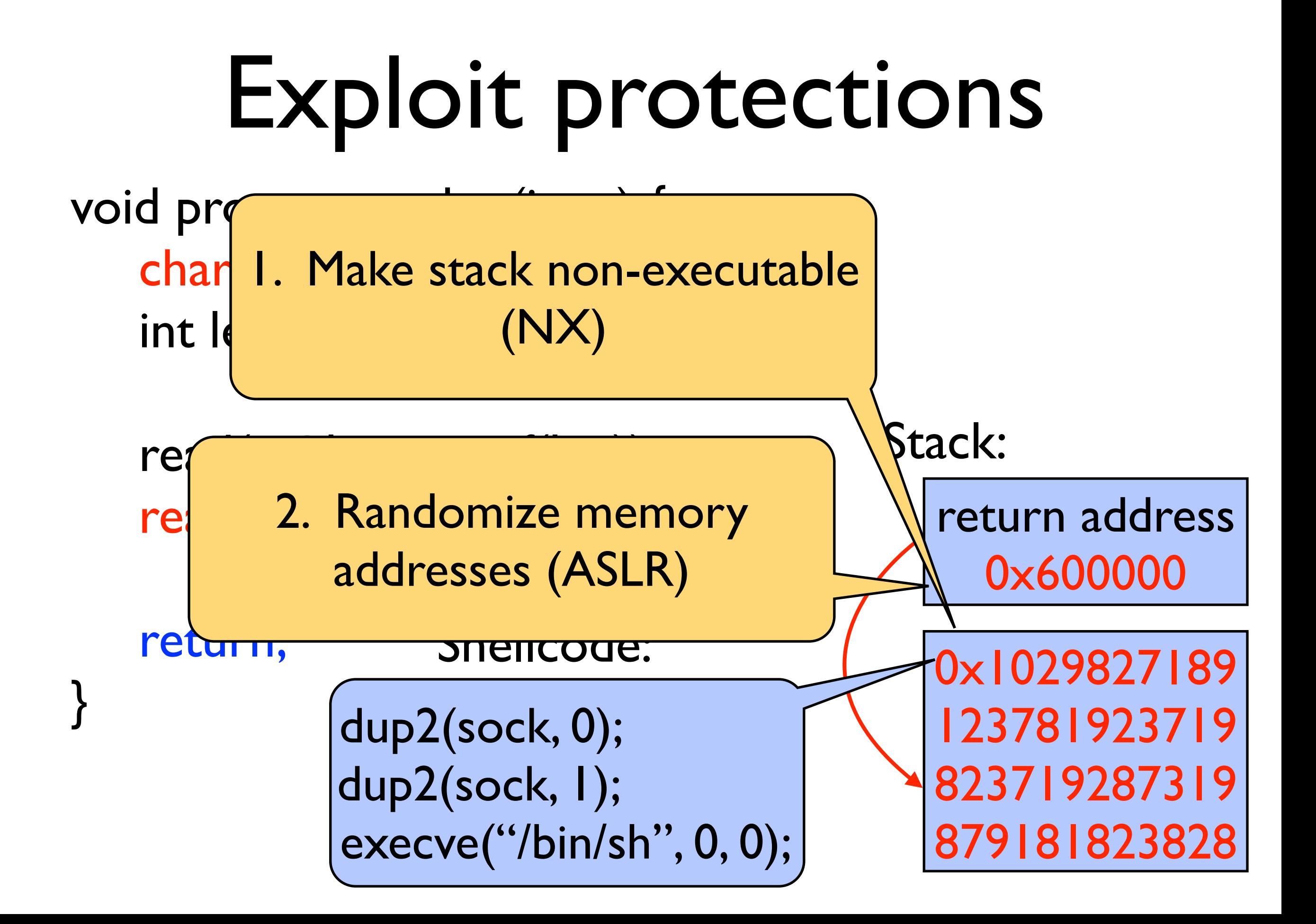

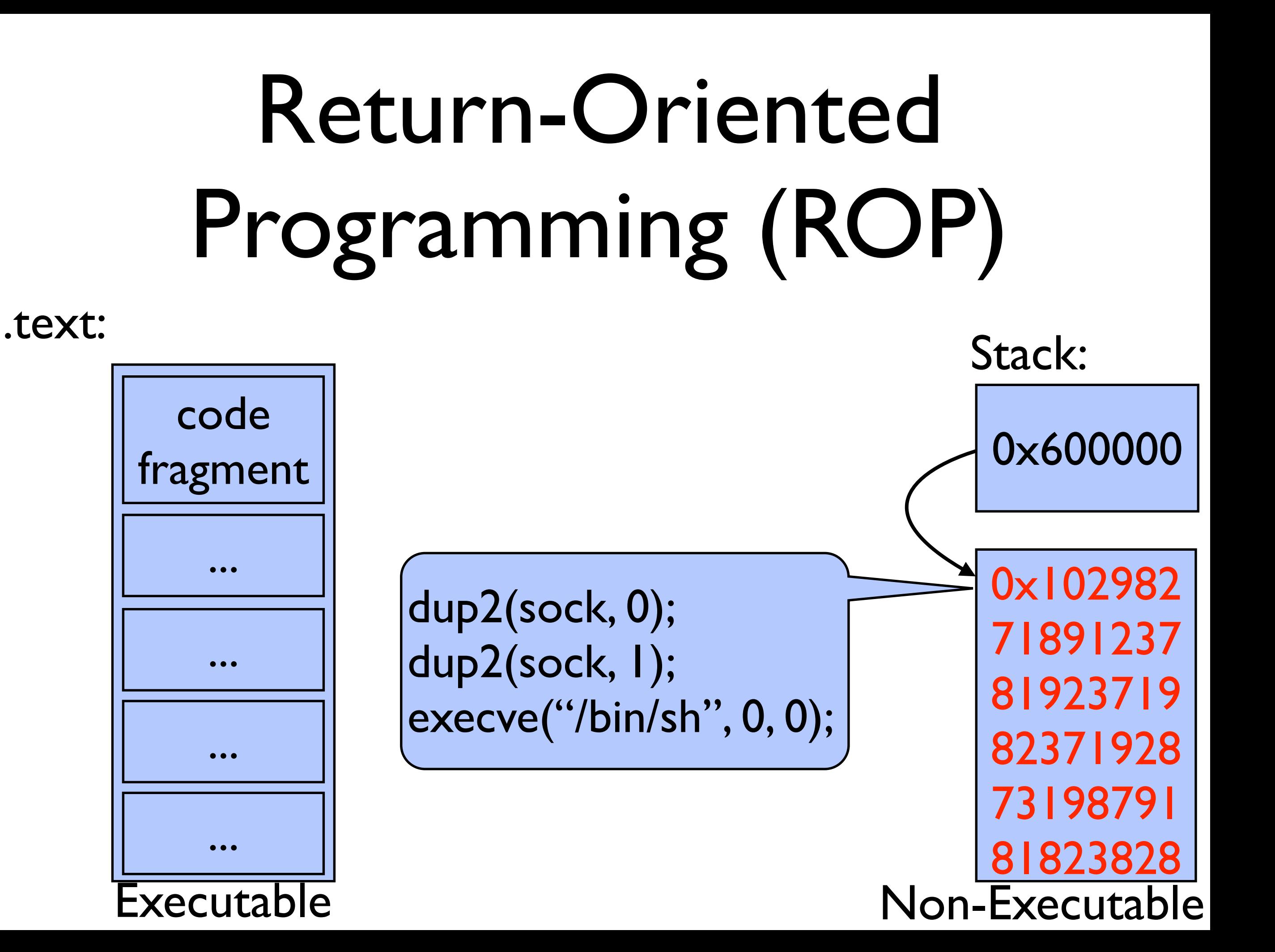

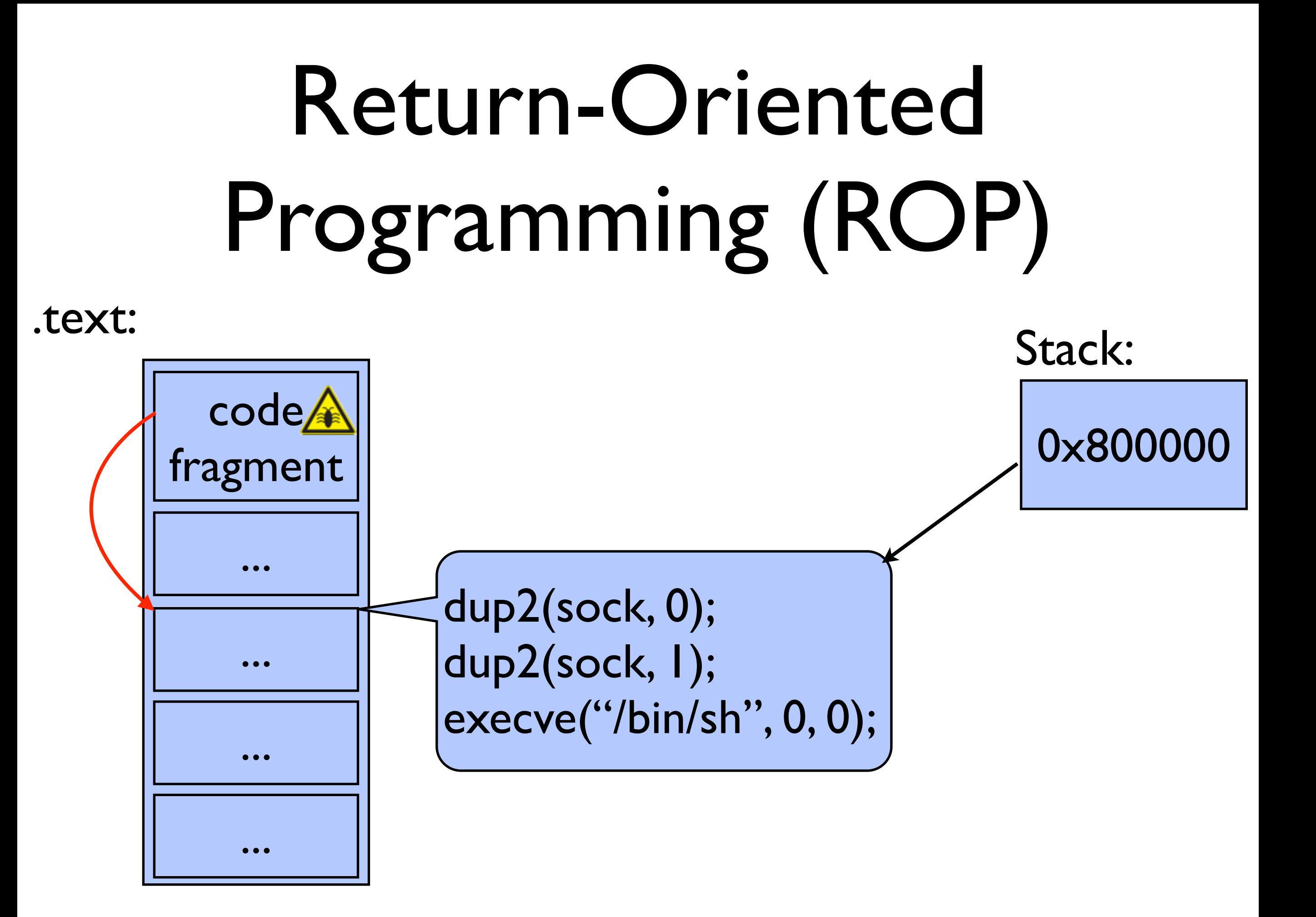

# Return-Oriented Programming (ROP)

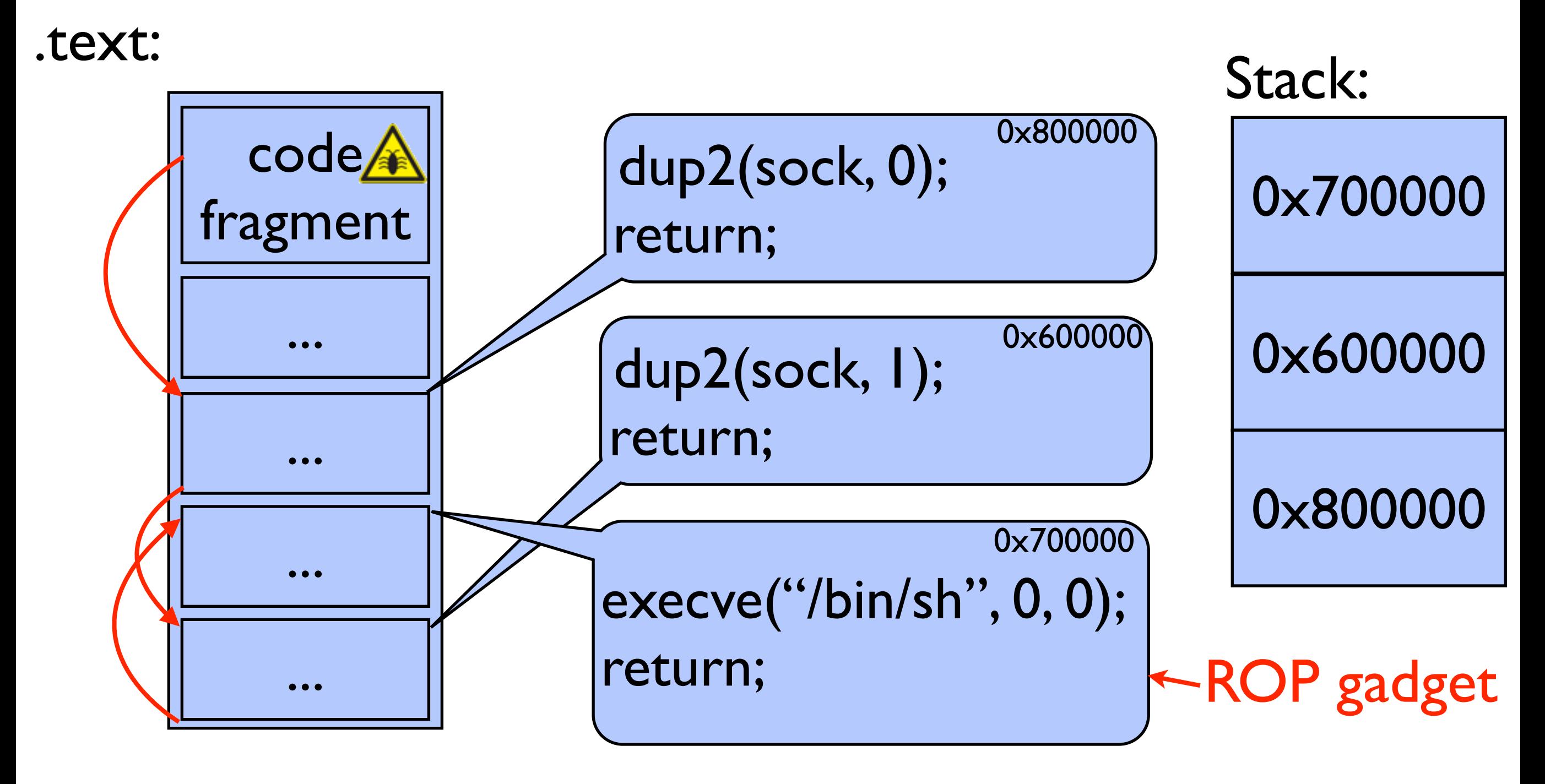

## Address Space Layout Randomization (ASLR)

#### .text: 0x400000

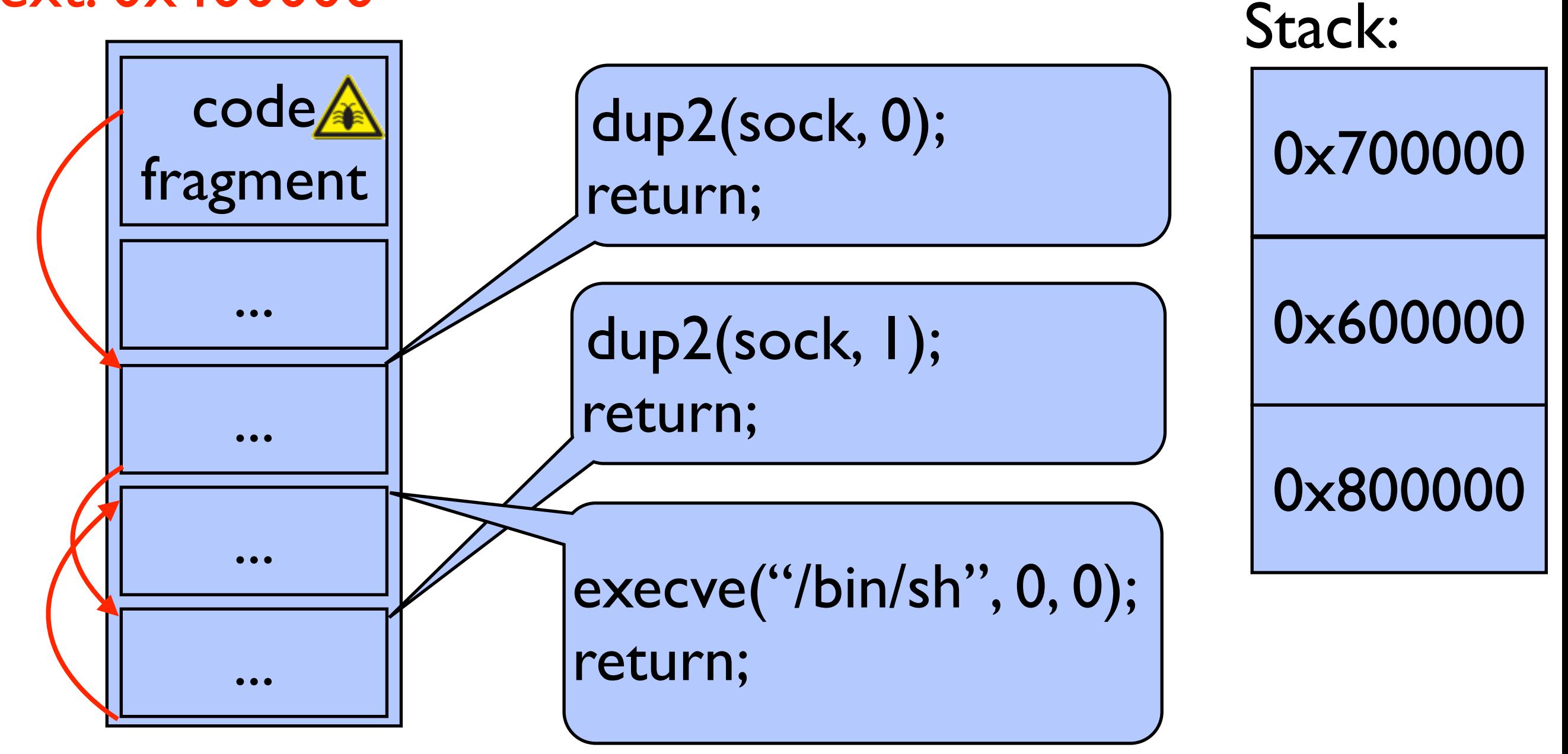

## Address Space Layout Randomization (ASLR)

#### .text:  $0x400000 + ??$

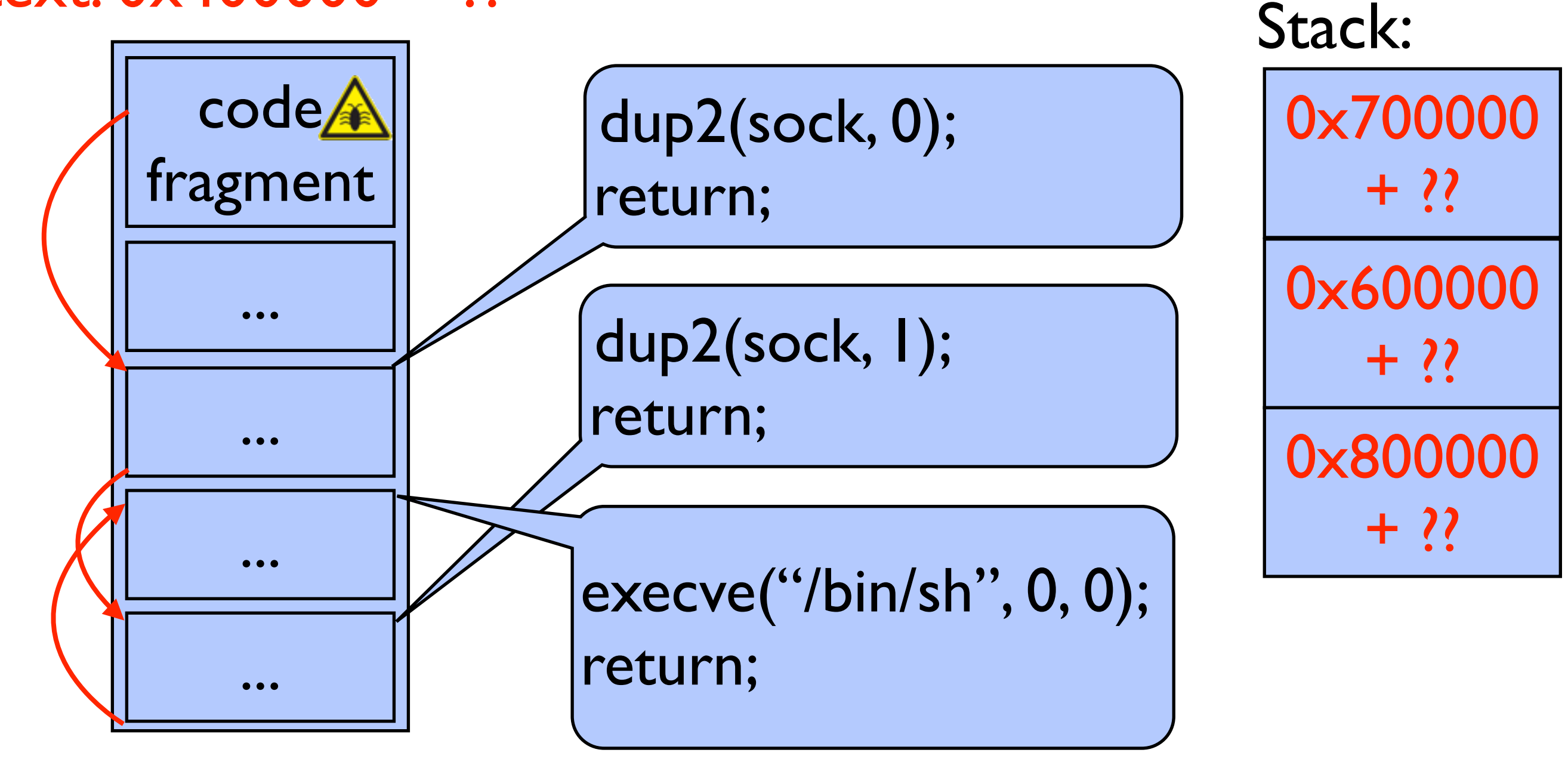

# Exploit requirements today

- 1. Break ASLR.
- 2. Copy of binary (find ROP gadgets / break NX).
	- Is it even possible to hack unknown applications?

# Blind Return-Oriented Programming (BROP)

- 1. Break ASLR.
- 2. Leak binary:
	- Remotely find enough gadgets to call write().
	- write() binary from memory to network to disassemble and find more gadgets to finish off exploit.

- Overwrite a single byte with value X:
	- No crash: stack had value X.
	- Crash: guess X was incorrect.
- Known technique for leaking canaries.

#### Return address

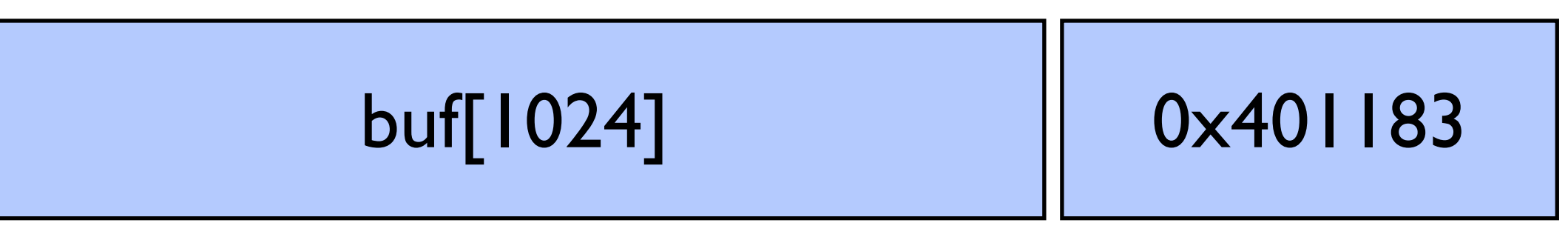

- Overwrite a single byte with value X:
	- No crash: stack had value X.
	- Crash: guess X was incorrect.
- Known technique for leaking canaries.

#### Return address

0000000000000000000000000 0x401183

- Overwrite a single byte with value X:
	- No crash: stack had value X.
	- Crash: guess X was incorrect.
- Known technique for leaking canaries.

#### Return address

0000000000000000000000000 0x001183

(Was: 0x401183)

- Overwrite a single byte with value X:
	- No crash: stack had value X.
	- Crash: guess X was incorrect.
- Known technique for leaking canaries.

#### Return address

0000000000000000000000000 0x011183

(Was: 0x401183)

- Overwrite a single byte with value X:
	- No crash: stack had value X.
	- Crash: guess X was incorrect.
- Known technique for leaking canaries.

#### Return address

0000000000000000000000000 0x401183

(Was: 0x401183)

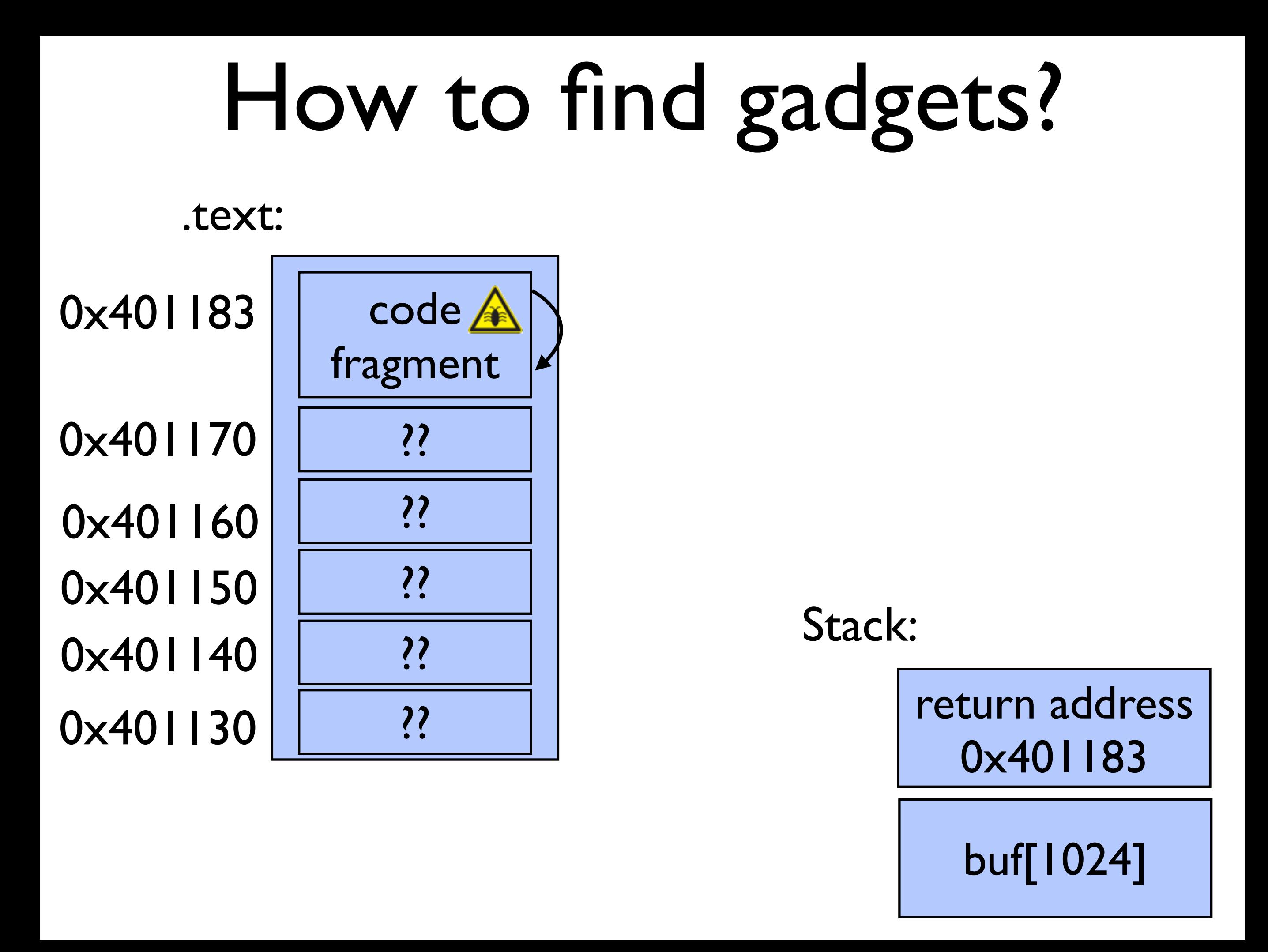

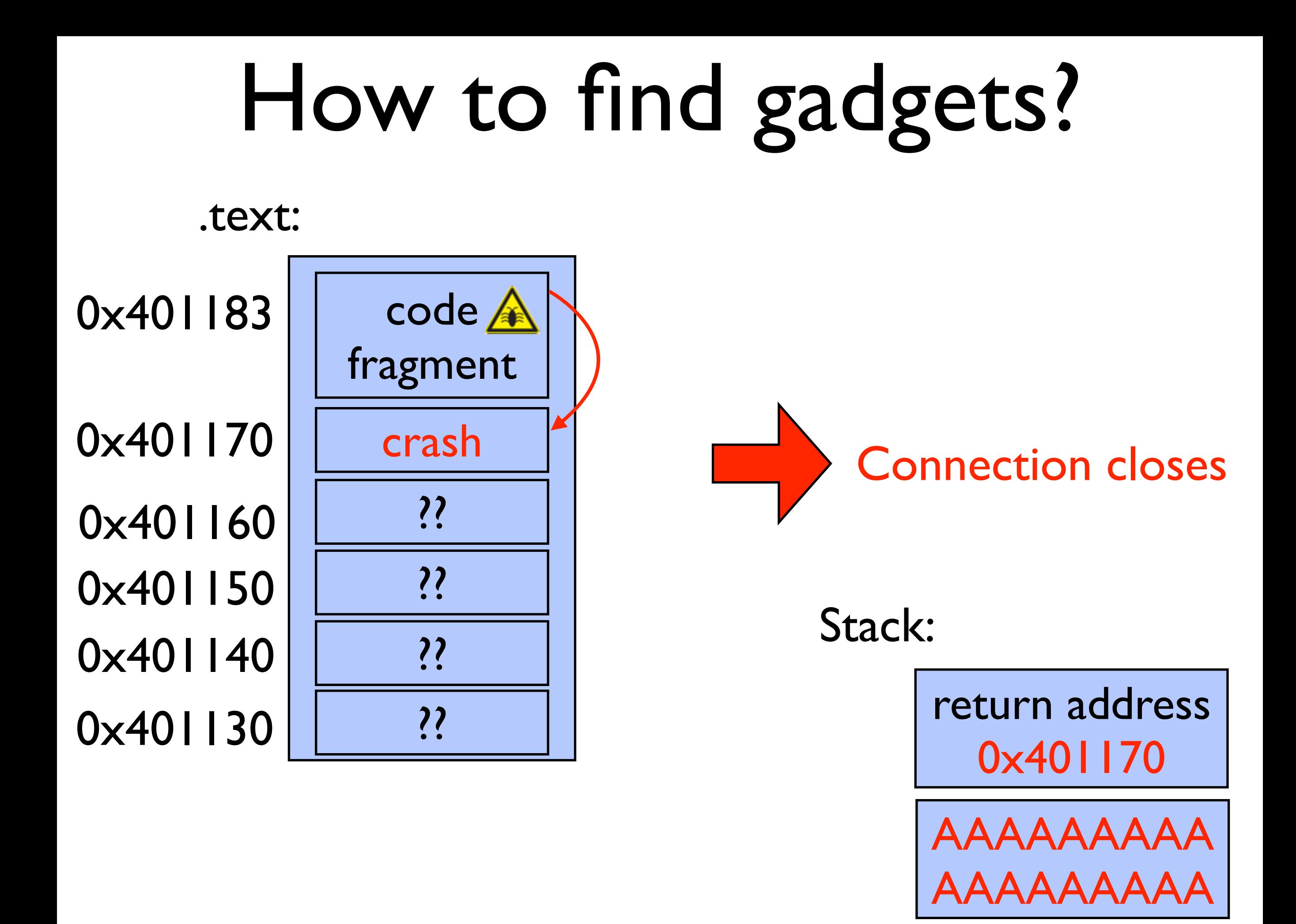

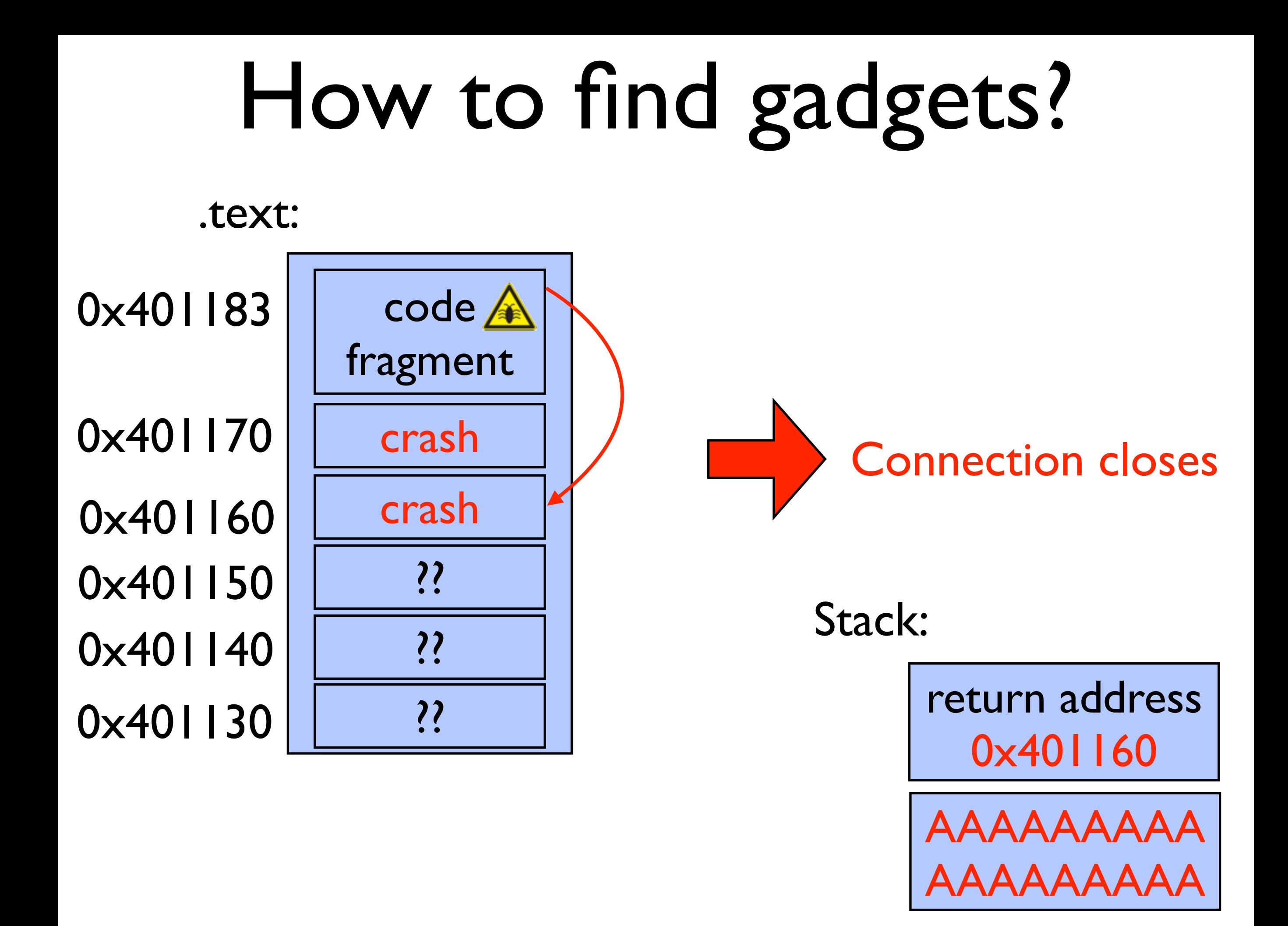

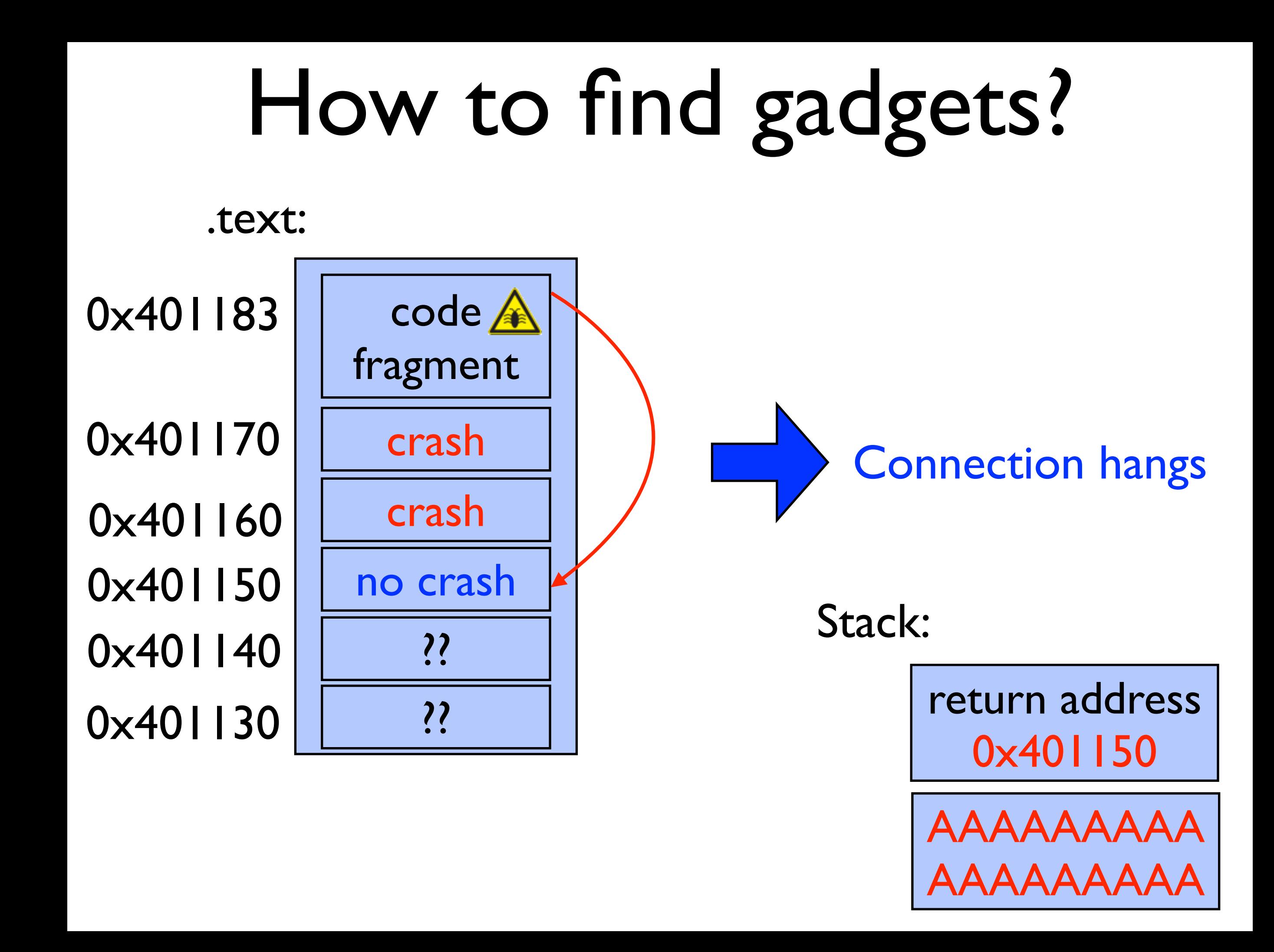

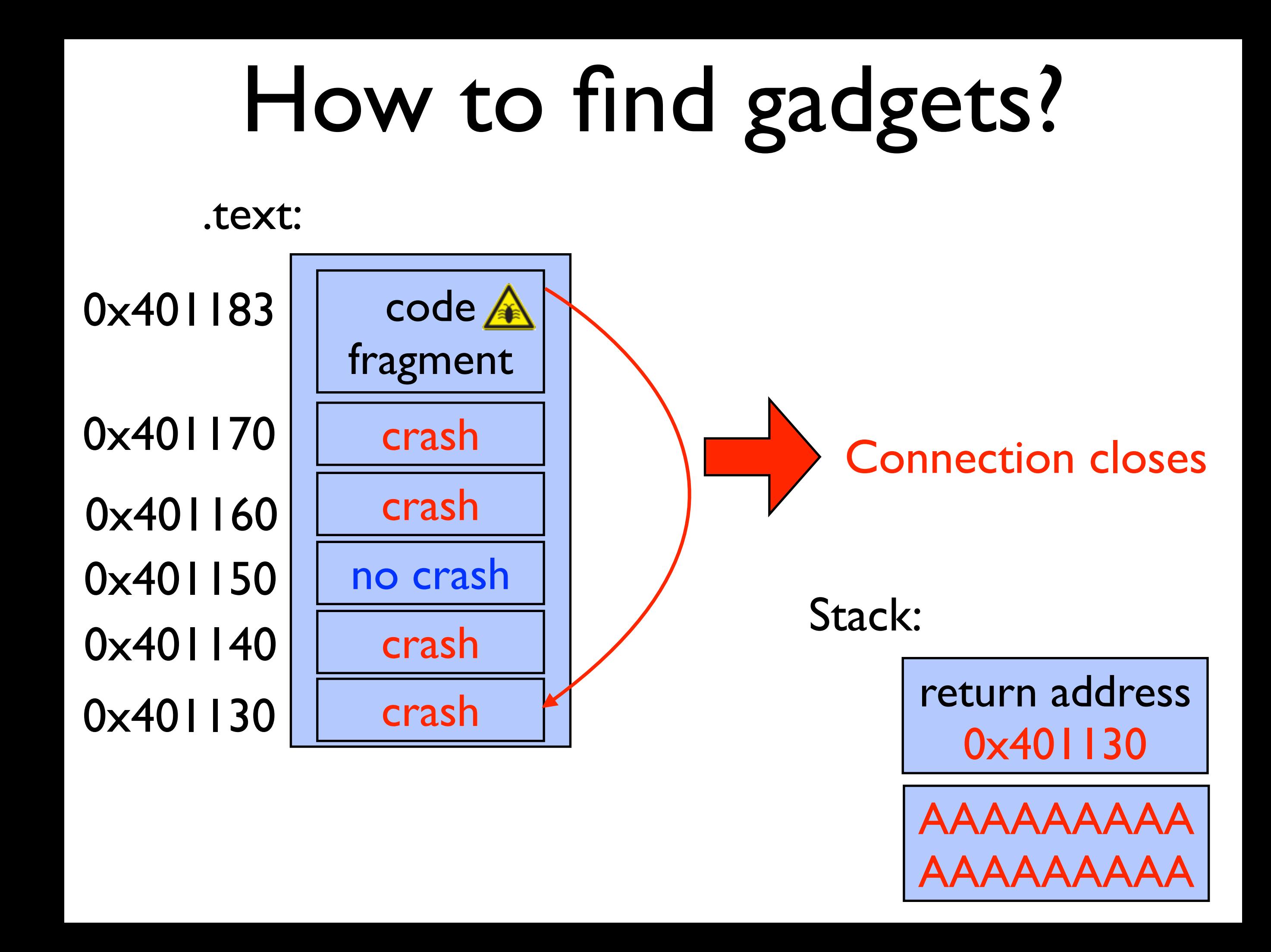

# Three types of gadgets

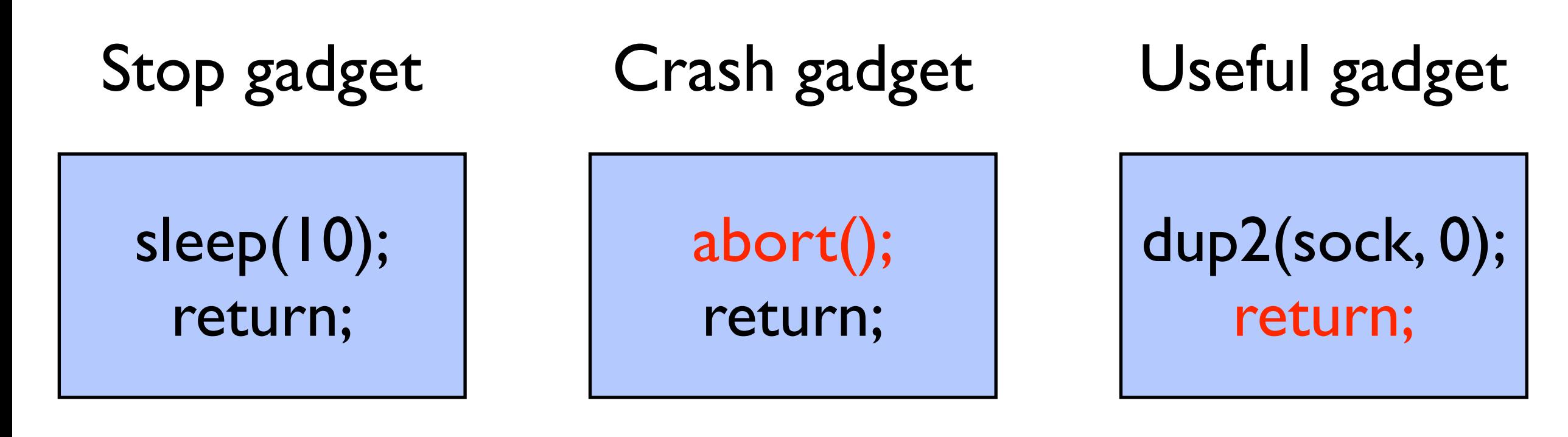

- 
- Never crashes Always crashes Crash depends
	- on return

# Three types of gadgets

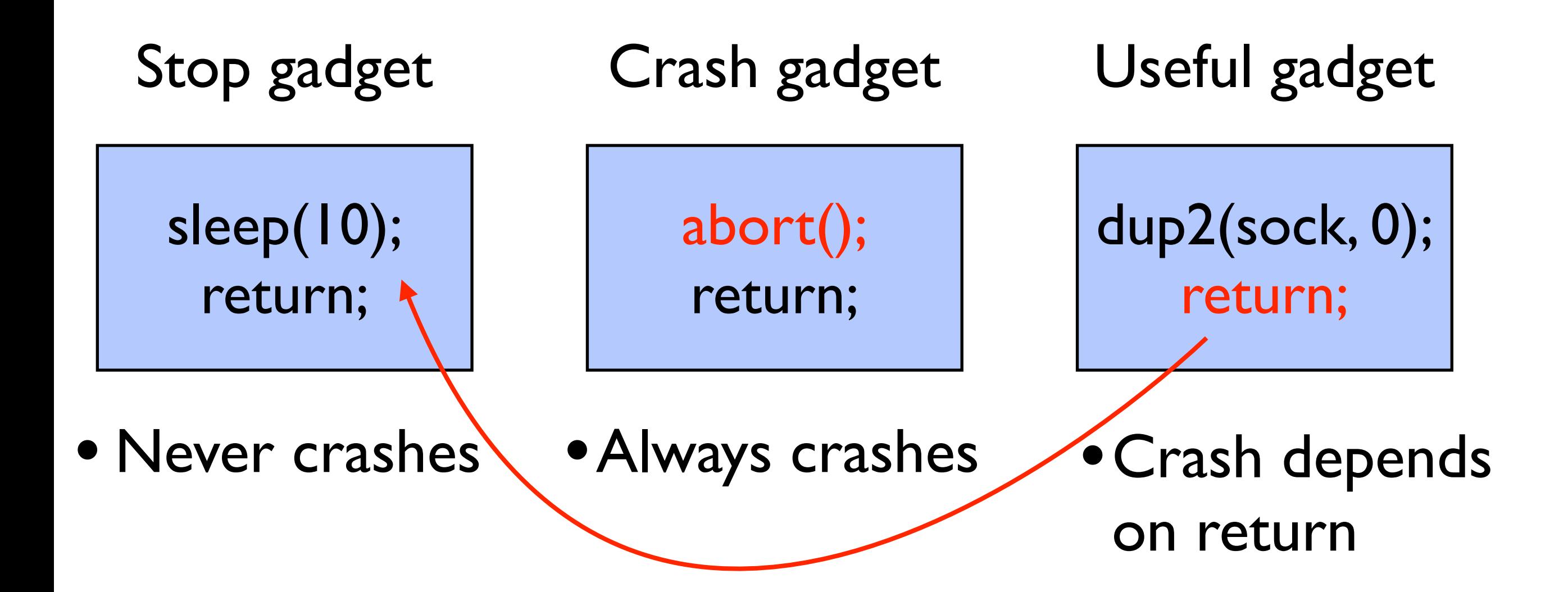

## Finding useful gadgets

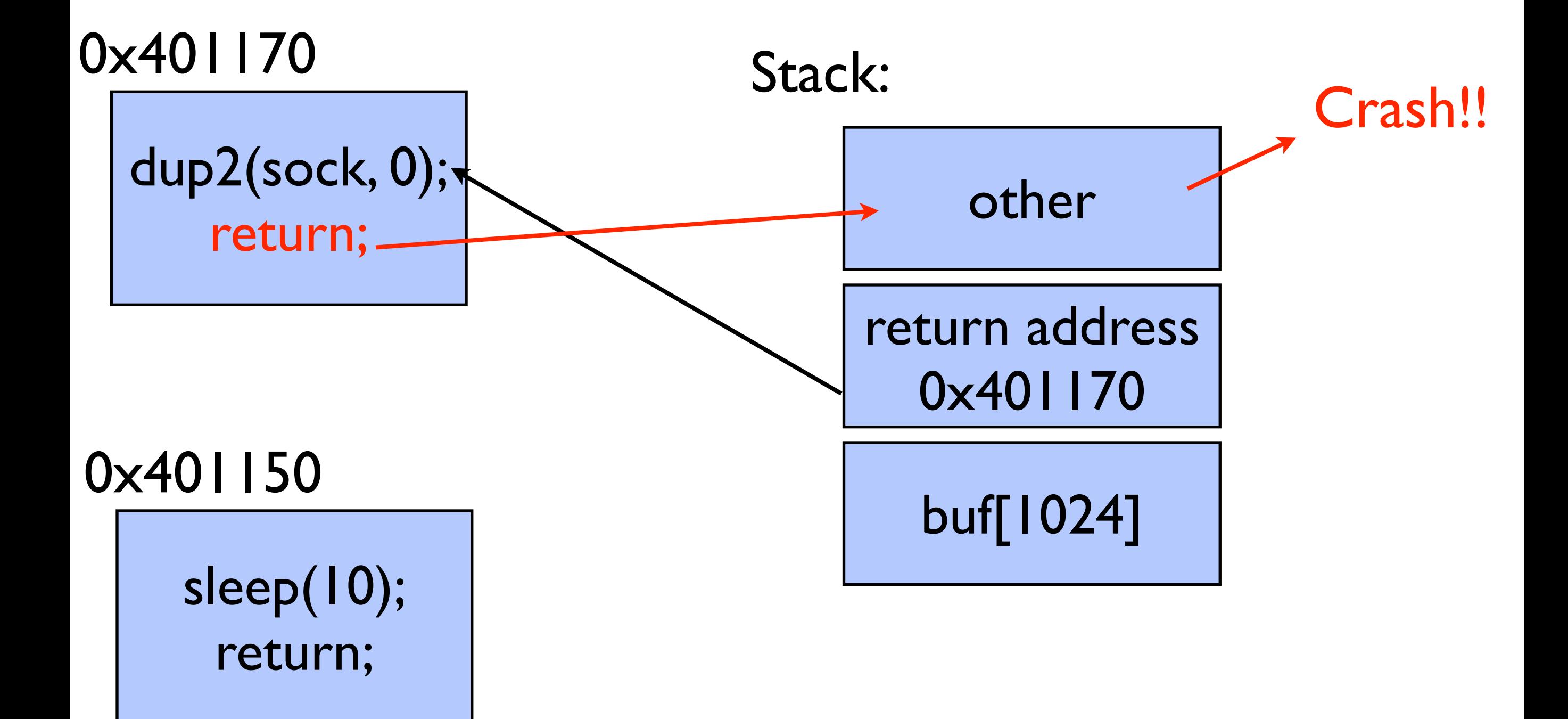

## Finding useful gadgets

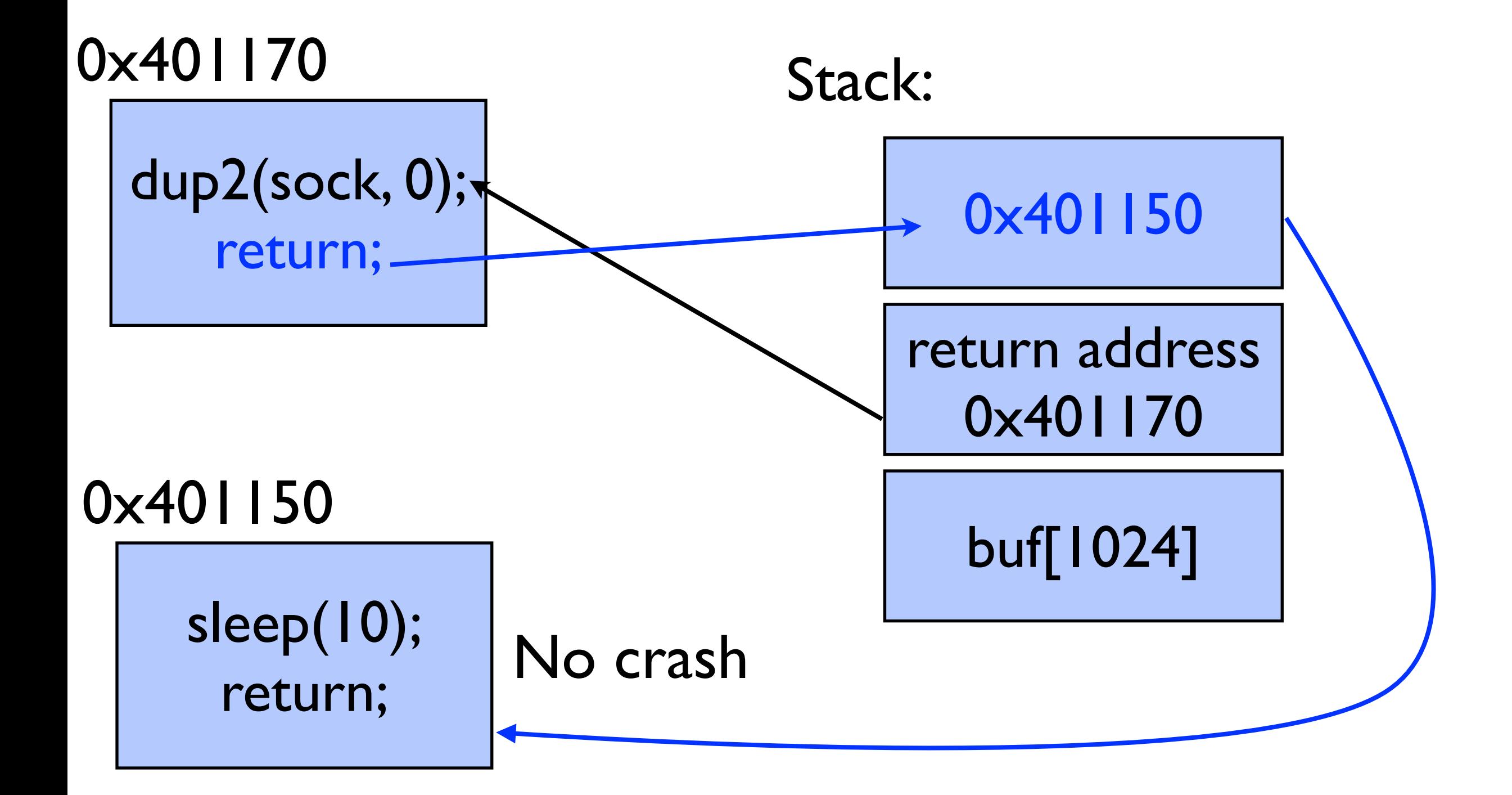

![](_page_34_Figure_0.jpeg)

![](_page_35_Figure_0.jpeg)

![](_page_36_Figure_0.jpeg)

![](_page_37_Figure_0.jpeg)

![](_page_37_Figure_1.jpeg)

![](_page_38_Figure_0.jpeg)

![](_page_38_Figure_1.jpeg)

![](_page_39_Figure_1.jpeg)

stop gadget [call sleep]

![](_page_40_Figure_1.jpeg)

stop gadget [call sleep]

## Finding the BROP gadget

![](_page_41_Figure_1.jpeg)

## Finding the BROP gadget

![](_page_42_Figure_1.jpeg)

![](_page_42_Figure_2.jpeg)

![](_page_43_Figure_0.jpeg)

![](_page_44_Figure_1.jpeg)

stop gadget [call sleep]

![](_page_45_Figure_1.jpeg)

stop gadget [call sleep]

![](_page_46_Figure_1.jpeg)

## Procedure Linking Table (PLT)

![](_page_47_Figure_1.jpeg)

## Fingerprinting strcmp

![](_page_48_Picture_39.jpeg)

Can now control three arguments: strcmp sets RDX to length of string

# Finding write

- Try sending data to socket by calling candidate PLT function.
- check if data received on socket.
- chain writes with different FD numbers to find socket. Use multiple connections.

# Launching a shell

- 1. dump binary from memory to network. Not blind anymore!
- 2. dump symbol table to find PLT calls.
- 3. redirect stdin/out to socket:
	- $dup2(sock, 0); dup2(sock, 1);$
- 4. read() "/bin/sh" from socket to memory
- 5. execve("/bin/sh", 0, 0)

### Braille

- Fully automated: from first crash to shell.
- 2,000 lines of Ruby.
- Needs function that will trigger overflow:
	- nginx: 68 lines.
	- MySQL: 121 lines.
	- toy proprietary service: 35 lines.

try  $exp(data) \rightarrow true$  crash false no crash

![](_page_52_Figure_0.jpeg)

# of requests for nginx